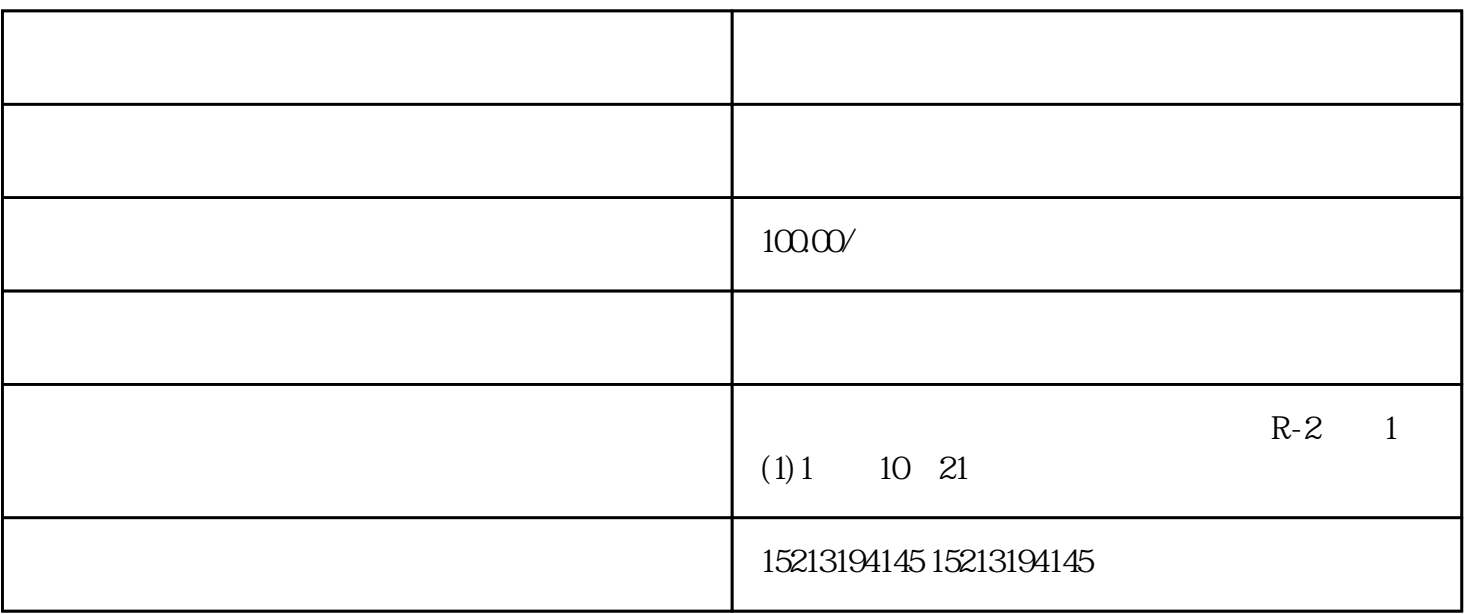

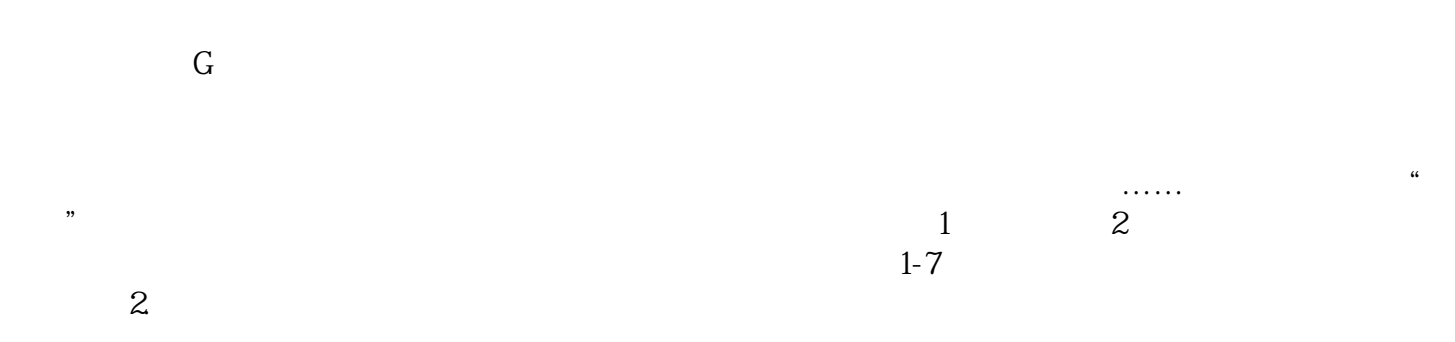

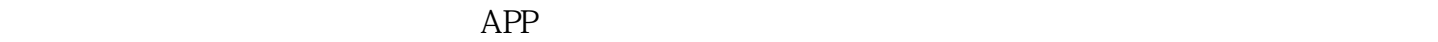

 $\rm{gogle}$  . The contraction of  $\rm{S}$  $\frac{\text{gogle}}{\text{S}}$